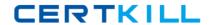

Microsoft 70-453

Upgrade: Transition Your MCITP SQL Server 2005 DBA to MCITP SQL Server 2008

Version: 41.2

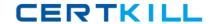

# **QUESTION NO: 1**

You are the administrator of your company network. You are in charge of a SQL Server 2008 instance which has to be configured to use a single thread for queries. The queries have an estimated execution cost less than 3. So which sp\_configure configuration option should you set?

- A. You should set query governor cost limit
- **B.** You should setprecompute rank
- C. You should set priority boost
- D. You should set max worker threads
- E. You should set cost threshold for parallelism

Answer: E Explanation:

#### **QUESTION NO: 2**

You are the administrator of your company network. You are in charge of a SQL Server 2008 instance which contains a database named Funds. And the Funds database is being used in single-user mode. The backup strategy for the Finance database meets the following two requirements:

- 1. At 09:00 every day, full database backup to a file called funds.bak is perfirmed.
- 2. Since 09:15 every day, a transaction log backup to a file named funds\_HHMM.trn is performed every 15minutes. A user came to report that a query deleted some important data by accident. The query was executed at 09:24.

You are asked to recover the database to its original state. So which Transact-SQL statement(s) should you use to achieve this?

- **A.** RESTORE DATABASE Funds FROM DISK = 't:\backups\Funds.bak' WITH NORECOVERY;RESTORE LOG Funds FROM 't:\backups\Funds\_0930.trn' WITH
- **B.** RECOVERY, STOPAT = 'Mar 17, 2008 09:24 AM';
- C. trn' WITH RECOVERY, STOPAT = 'Mar 17, 2008 09:24 AM';
- **D.** RESTORE DATABASE Funds FROM DISK = 't:\backups\Funds.bak';RESTORE LOG Funds FROM 't:\backups\Funds\_0915.trn' WITH NORECOVERY;RESTORE LOG
- E. trn' WITH RECOVERY, STOPAT = 'Mar 17, 2008 09:24 AM';
- **F.** RESTORE DATABASE Funds FROM DISK = 't:\backups\Funds.bak';RESTORE LOG Funds FROM 't:\backups\Funds\_0915.trn' WITH NORECOVERY;RESTORE LOG
- **G.** RESTORE DATABASE Funds FROM DISK = 't:\backups\Funds.bak' WITH NORECOVERY;RESTORE LOG Funds FROM 't:\backups\Funds\_0915.trn' WITH
- H. trn' WITH RECOVERY;

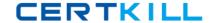

Answer: G,H Explanation:

# **QUESTION NO: 3**

You are the administrator of your company network. You are in charge of a SQL Server 2008 instance. The SQL Server Import and Export Wizard creates SQL Server 2008 Integration Services (SSIS) packages. And now you intent to deploy the packages which will use stored user names and passwords to link to external data. You must prevent users who are not authorized to access the user names and passwords. So what should you do to ensure this?

- **A.** You should store the packages by using the SQL Server 2008server, manage the security in the SQL Server 2008 server.
- **B.** You should make sure that no data is saved along with the packages, and save the files to the most secure directory.
- **C.** You should set a common password to make all data in the package as secure as possible when each package is saved.
- **D.** You should make sure that there is no sensitive data saved along with the packages, and save the packages in the SQL Server 2008 server.

Answer: A Explanation:

#### **QUESTION NO: 4**

You are the administrator of your company network. You are in charge of a SQL Server 2008 instance which contains a database named DGTASK.

There're two tables in the DGTASK database, the table below displays this: The OrderHistory table includes two table partitions; one partition is empty while the other one contains all data. The Orders table includes a table partition for each month. Now you intend to create a process to perform a migration.

You want to move data from the partition which contains data for the oldest month of the Orders table to the right partition of the OrderHistory table. So what should you do to make sure that the process can be repeated in the middle of each month.

# Exhibit:

| Table Name   | Function                                     |
|--------------|----------------------------------------------|
| Orders       | stores order information of the current year |
| OrderHistory | stores order information of previous years   |

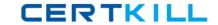

- **A.** You should use the split option to change the partition function of theOrderHistory table. Switch the appropriate partition of the Orders table to the
- **B.** Use the merge option to change the partition function of theOrderHistory table. And use the merge option to change the orders table.
- **C.** You should use the split option to change the partition function of the Orders table. And use the merge option to change the partition function of the
- **D.** Use the split option to change the Order History table.
- **E.** Use the merge option to change the Order History table. And Use the merge option to change the Orders table.
- **F.** You should use the split option to change the partition function of the Orders table. And use the merge option to change the Orders table.
- **G.** You should use the split option to change the partition function of theOrderHistory table. Switch the appropriate partition of the Orders table to the

Answer: F Explanation:

### **QUESTION NO: 5**

You are the administrator of your company network. You are in charge of a SQL Server 2008 instance which contains a database named Funds. You set the recovery model of the Finance database to Full. Every day at 2:00 a full database backup of all the user databases is performed. Every 15 minutes the transaction log backup is performed while A differential backup is performed every 4 hours. You intend to perform a full backup of the Funds database at 11:00.

You must ensure that when you perform the backup, the overall backup and restore procedures for the Funds database will not be affected. Besides this, you have to ensure that the backup files are restored in proper sequence. So which Transact-SQL statement should you use?

- A. BACKUP DATABASE FINANCE TO DISK= 't:\backups\finance.bak' WITH NOUNLOAD;
- B. BACKUP DATABASE FINANCE TO DISK= 't:\backups\finance.bak' WITH DIFFERENTIAL;
- C. BACKUP DATABASE FINANCE TO DISK= 't:\backups\finance.bak' WITH COPY ONLY;
- **D.** BACKUP LOG FINANCE TO DISK= 't:\backups\finance.trn';

Answer: C Explanation:

## **QUESTION NO: 6**

You are the administrator of your company network. You are in charge of two SQL Server 2008 instances respectively named Instance1 and Instance2.

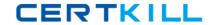

On Instance1, there's a database named Taskgo. Now you migrate the Taskgo database from Instance1 to Instance2. A user uses a SQL Server login named TEX with the password "Re#99\$45" to access the database on Instance1.

On Instance2, you create the same SQL Server login. The user tries to use the SQL Server login TEX to access the Taskgo database on Instance2. But the user gets an error message, saying that the access to the AdventureWorks database is denied.

Now you must make sure that the user is able to access the Taskgo database. So which Transact-SQL statements should you execute on Instance?

- **A.** USEAdventureWorks; ALTER LOGIN Mary WITH DEFAULT DATABASE = AdventureWorks;
- **B.** USEAdventureWorks; ALTER LOGIN Mary WITH PASSWORD = 'Re#99\$45' UNLOCK;
- **C.** USEAdventureWorks;ALTER USER Mary WITH LOGIN = Mary;
- **D.** USEAdventureWorks;ALTER LOGIN Mary ENABLE;

Answer: C Explanation:

### **QUESTION NO: 7**

You are the administrator of your company network. And you're in charge of a SQL Server 2008 infrastructure. The instance contains a database names PPR.

Database PPR has a large table named PBT.

The application queries only execute DML statements on the last two months data. Administrative audits are conducted monthly on data older than two months.

In the database, you find some performance issues, such as the performance of the application queries against the PBT table is poor, the maintenance tasks against the database, including index defragmentation, run quite slowly.

So what should you do to solve these problems while not having effect on sever performance.

- **A.** TRIGGERtrgMoveDataONPBTAFTER INSERT ASINSERT INTO PBTHistory SELECT \* FROMPBTWHERE DATEDIFF(m,OrderDate,GETDATE())>3
- **B.** INSERTINTOPBTHistory SELECT \* FROMPBTWHERE DATEDIFF(m,OrderDate,GETDATE())>3
- C. You should develop Create an additional table namedPBTHistory for data older than three